## **Odtwarzanie skrótu**

Można odtworzyć kilka sekund każdego ujęcia filmów nagranych na utworzonej płycie DVD.

- *1* Włóż utworzoną płytę DVD do odtwarzacza DVD.
- 2 W telewizorze wybierz "ODTWARZ. SUMARYCZNE".
- Skrót będzie ciągle odtwarzany.

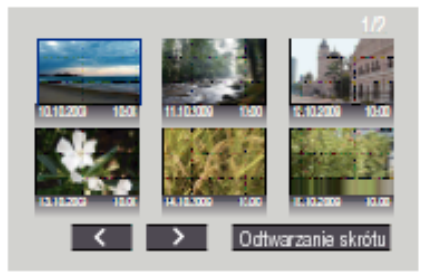

(Ten ekran nie zostanie wyświetlony w tym urządzeniu.) **UWAGA:**

- Aby przejść do menu normalnego odtwarzania/indeksu
- 1) Podczas odtwarzania skrótu, na pilocie urządzenia DVD naciśnij przycisk menu głównego.

2) Wybierz potrzebną pozycję.

• Menu "ODTWARZ. SUMARYCZNE" jest niedostępne, jeśli płyta DVD została utworzona za pomocą oprogramowania Everio MediaBrowser.